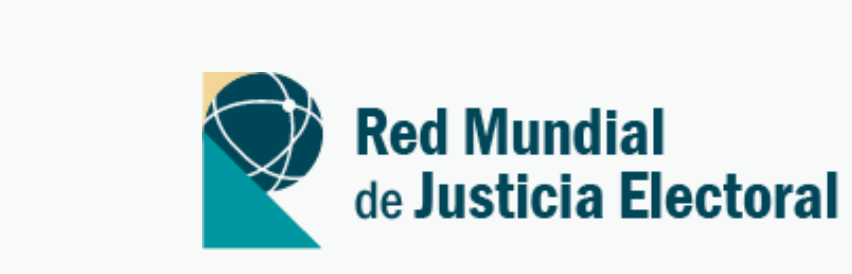

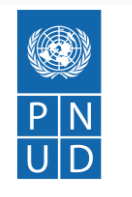

Al servicio de las personas y las naciones

## WEB APP

Proyecto de Liderazgo global y regional TEPJF

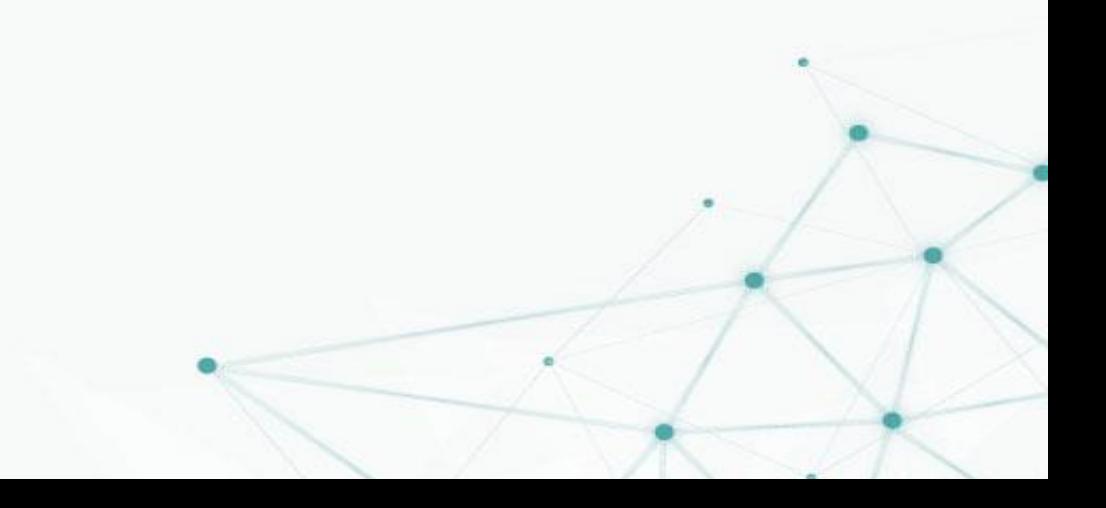

## Objetivo

Vigorizar la gobernabilidad democrática global a partir de la deliberación, el diseño y la recomendación de estrategias con perspectiva jurisdiccional a nivel nacional, regional y mundial, fomentando una comunicación de carácter dinámico, de alta participación en el intercambio de experiencias. mejores prácticas, opiniones consultivas y cualquier otra clase de apoyos que atiendan a las necesidades individuales o colectivas de sus miembros en esta materia

**Red Mundial<br>de Justicia Electoral** 

ES EN **FR** 

 $\equiv$ 

## Tercera Asamblea Plenaria

La Tercera Asamblea Plenaria será celebrada los días 6-8 noviembre de 2019 en Los Cabos, Baja California Sur, México.

Los temas de discusión serán vinculados a: Democracia y corrupción; Mecanismos de

## ¿Qué necesitamos?

**Un servicio de consultoría para el desarrollo de una web app para el registro de usuarios los cuales puedan interactuar de forma eficaz con los moderadores a tráves de la realización de preguntas.**

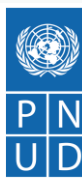

Al servicio de las personas y las naciones

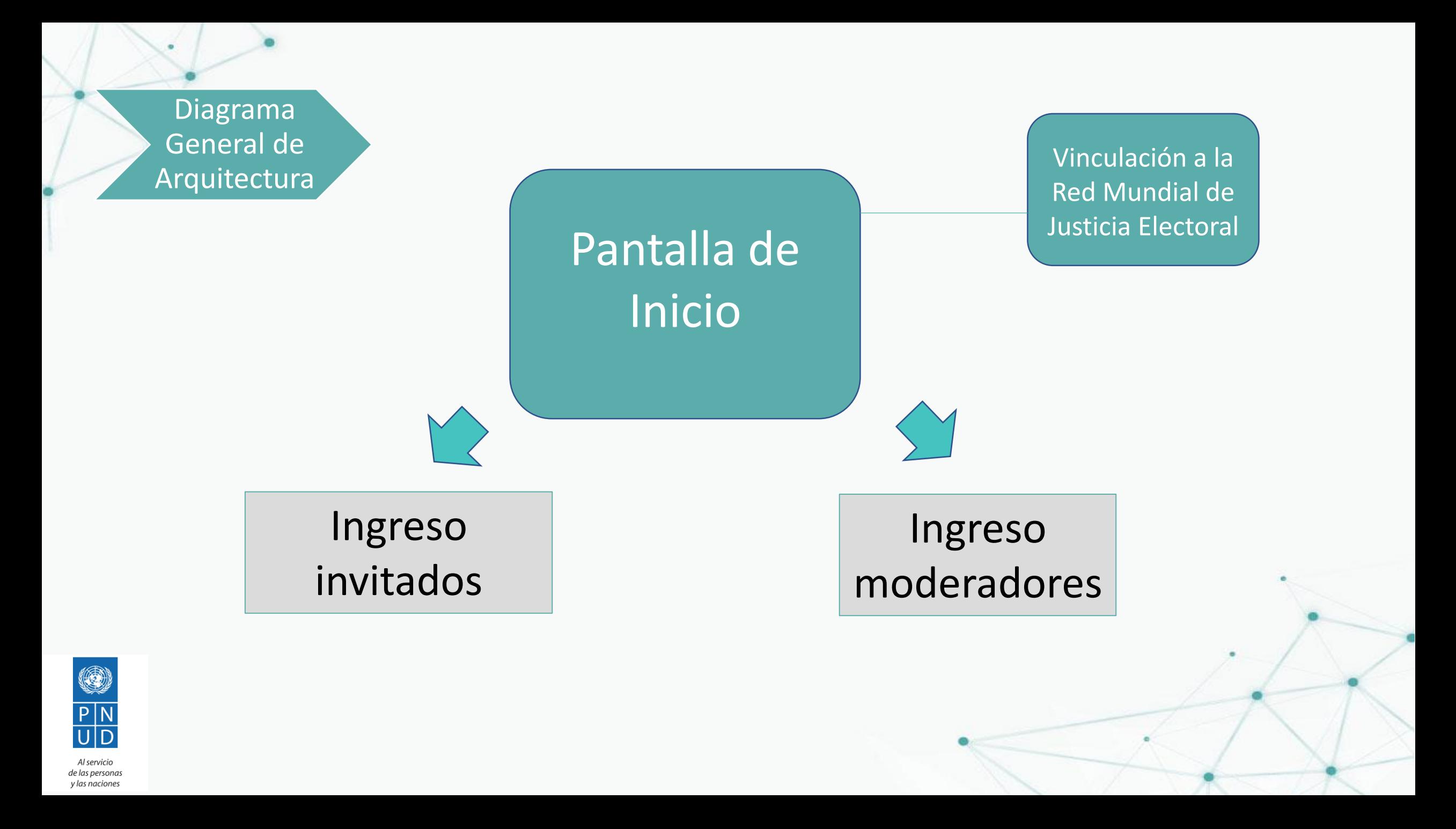

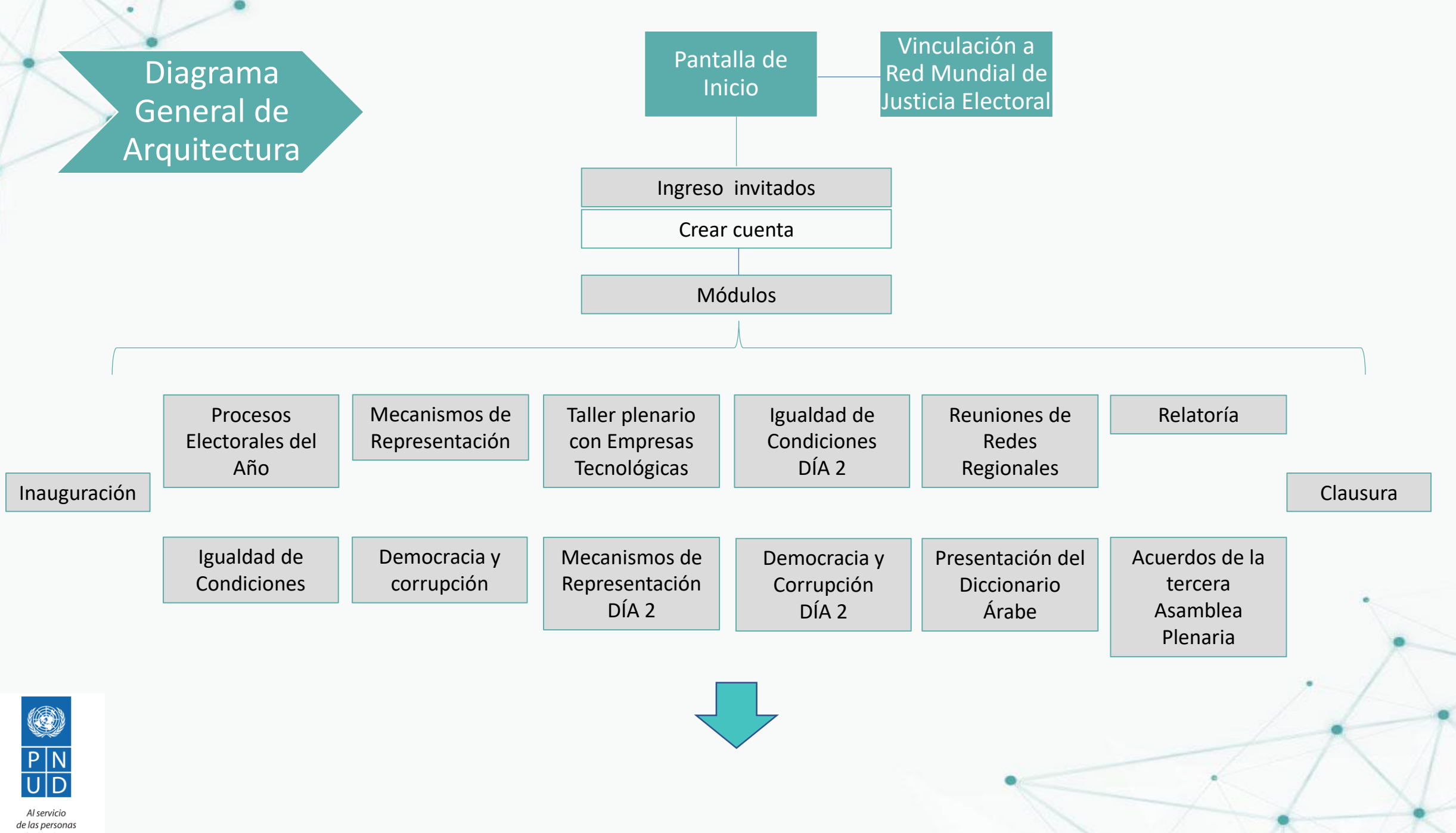

y las naciones

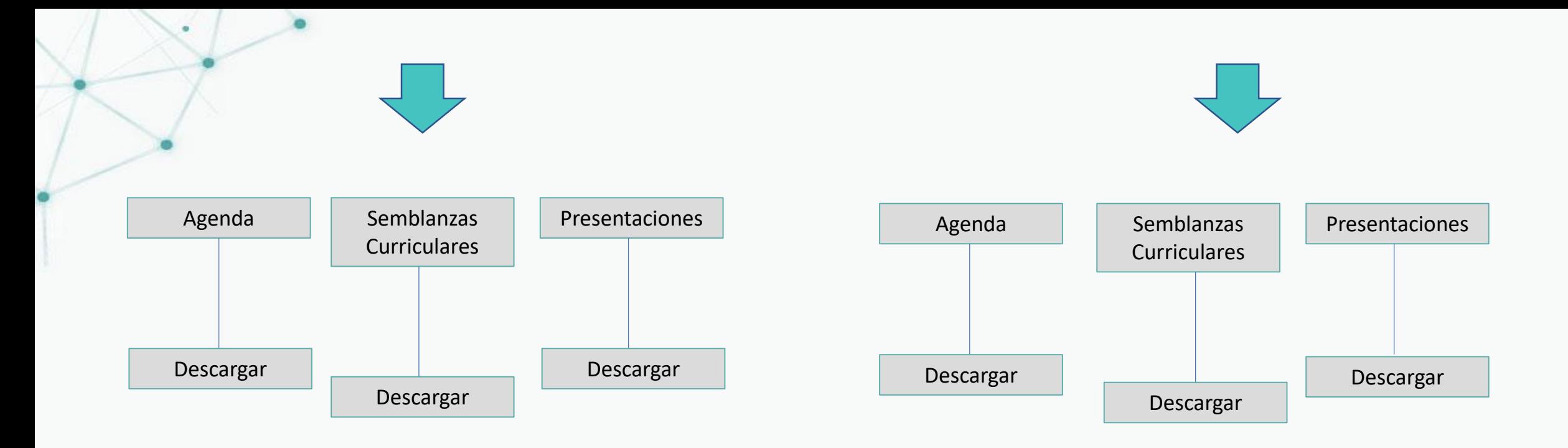

- TODOS LOS MÓDULOS DEBEN INCLUÍR LAS SIGUIENTES FUNCIONES:
- Pregunta o comentario.
- Editar pregunta o comentario.
- **Enviar**
- Visualizar pregunta o comentario.

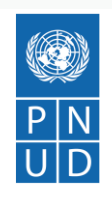

Al servicio de las personas y las naciones

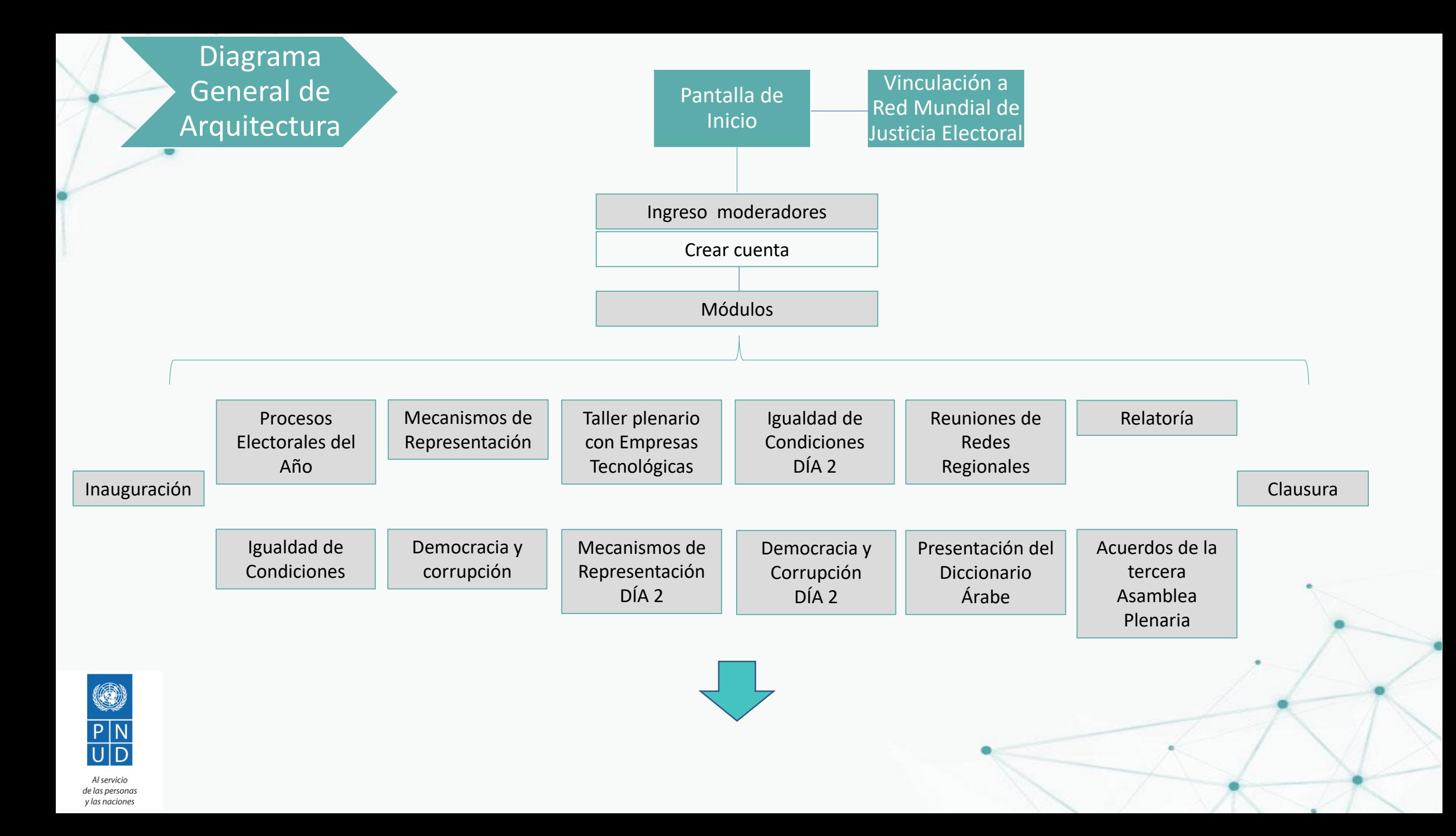

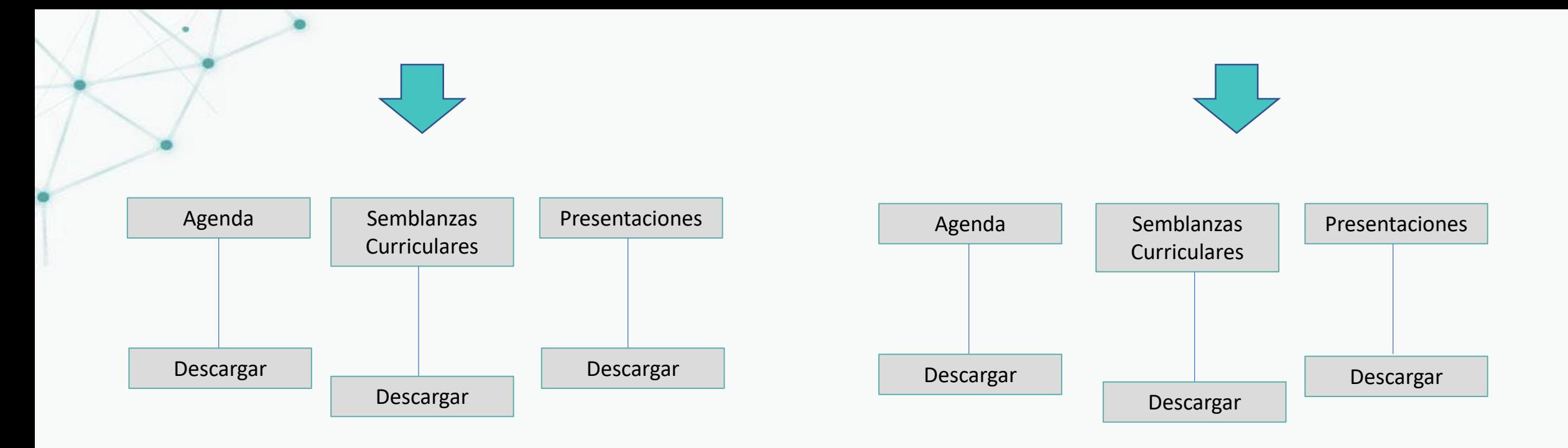

- TODOS LOS MÓDULOS DEBEN INCLUÍR LAS SIGUIENTES FUNCIONES:
- Visualizar pregunta o comentario.
- Nombre de la persona que realiza la pregunta.

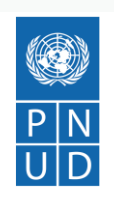

Al servicio de las personas y las naciones